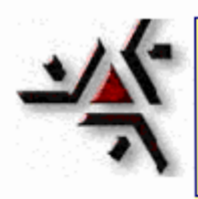

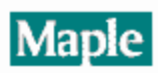

**Equações Diferenciais Ordinárias-PVI 1**

## > **with(student):**

Dois probemas que encontraremos aqui.

**1.Verificar que uma dada função satisfaz a uma edo, isto é , se eh uma solução de uma EDO dada.**

**2. Encontrar uma função de x que descreve explicitamente y como de x a partir da equa** ção y  $'(\mathbf{x})$ 

&&&&&&&&&&&&&&&&&&&&&&&&&&&&&&&&&&&&&&

## **1.Verificar que uma dada função é uma solução de uma EDO dada.**

Exemplo 1: Verifique que  $f(x) = e^{(2x)}$  eh uma solução da seguinte edo.

 $\Rightarrow$  **f** := '**f'**: eq:=diff(diff(f(x),x),x)+2\*diff(f(x),x)-3\*f(x)=4\*exp(2\*x);

$$
eq := \left(\frac{\partial}{\partial x}\left(\frac{\partial}{\partial x}f(x)\right)\right) + 2\left(\frac{\partial}{\partial x}f(x)\right) - 3f(x) = 4e^{(2x)}
$$

Defina a funcao f(.) como indicado e substitua na equação.

> **f := (x) -> 4/5\*exp(2\*x);**

$$
f = x \rightarrow \frac{4}{5} e^{(2 x)}
$$

A primeira e a segunda derivadas podem ser calculadas diretamente.

 $>$  diff(f(x),x), diff(f(x),x,x);

$$
\frac{8}{5}\mathbf{e}^{(2\,x)}\cdot\frac{16}{5}\mathbf{e}^{(2\,x)}
$$

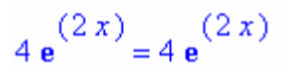

**2.Encontrar uma função de x que descreve explicitamente y como de x a partir da equação** y **'(x** ).

Consideramos apenas o caso das chamada equações "separáveis".

Exemplo 2:

 $\ge$  **eq2 := Diff(y,x) = 3\*x^2 + 1;** 

$$
eq2 := \frac{\partial}{\partial x} y = 3x^2 + 1
$$

Queremos integrar

> **Int(rhs("),x);**

$$
\int 3x^2 + 1 \, dx
$$

> **value(");**

 $x^3 + x$ 

Exemplo 3:

 $\ge$  **eq3 := Diff(y,x) = 8\*x^3\*y^2;** 

$$
eq3 = \frac{\partial}{\partial x} y = 8 x^3 y^2
$$

Reagrupar os termos de x e y em lados opostos da equação.

 $> 1/y^2$ <sup>\*</sup>dy =  $8^*x^3^*dx$ ;

$$
\frac{dy}{y^2} = 8x^3 dx
$$

Integrando cada lado com respeito a variavel apropriada.

 $\text{Int}(1/\text{y}^{\wedge}2,\text{y}) = \text{Int}(8^{\text{*}}\text{x}^{\wedge}3,\text{x});$ 

$$
\int \frac{1}{y^2} dy = \int 8x^3 dx
$$

> **value(");**

$$
-\frac{1}{y} = 2x^4
$$

Precisamos adicionar uma constante arbitraria.

 $>$  " + (0=C);

$$
-\frac{1}{y} = 2x^4 + C
$$

> **sol := isolate(",y);**

$$
sol := y = -\frac{1}{2x^4 + C}
$$

Verifique esta é uma solução...

> **subs(",eq3);**

$$
\frac{\partial}{\partial x} \left( -\frac{1}{2x^4 + C} \right) = 8 \frac{x^3}{\left( 2x^4 + C \right)^2}
$$

> **value(");**

$$
8 \frac{x^3}{2} = 8 \frac{x^3}{2}
$$
  
(2x<sup>4</sup> + C) = 8x<sup>3</sup> (2x<sup>4</sup> + C)

> **plot( {seq(rhs(sol),C=1..5)}, x=-2..2,y=-2..1);**

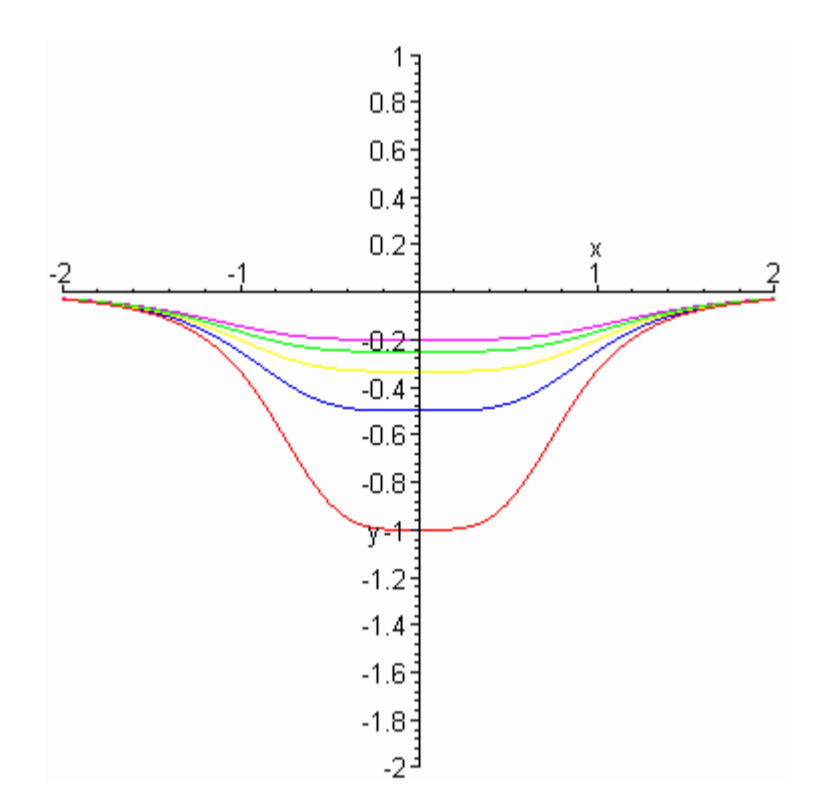

## **Problemas de valor inicial - o mais simples deles**

Como e quando selecionamos apenas uma destas curvas? Tudo o que é necessário é especificar um valor particular, por exemplo, y(0).

Exemplo 4: Para  $y(0) = 1$  no problema acima nos temos:

> **C := 'C': subs(x=0,rhs(sol))= 1;**

$$
-\frac{1}{C} = 1
$$

> **isolate(",C);**

 $C = -1$ 

Exemplo 5: Encontre a solução do problema de valor inicial

 $\ge$  **eq5 := diff(y(x),x) = 2\*x\*y(x)^2;** 

$$
eq5 := \frac{\partial}{\partial x} y(x) = 2 x y(x)^2
$$

 $\frac{1}{2}$  **initedeals := y(0) = 1/2;** 

$$
initcons = y(0) = \frac{1}{2}
$$

A solução é:

> **dsolve({eq5,initconds},y(x));**

$$
y(x) = -\frac{1}{x^2 - 2}
$$

Exemplo 6: Encontre a solução do problema de valor inicial

 $\Rightarrow$  **eq6 := diff(y(x),x) = x^2\*y(x);** 

$$
eq6 = \frac{\partial}{\partial x} y(x) = x^2 y(x)
$$

 $\Rightarrow$  **initconds := y(0) = 1;** 

 $initconds = y(0) = 1$ 

A solução é:

 $\rightarrow$ 

> **dsolve({eq6,initconds},y(x));**

$$
y(x) = e^{\left(\frac{1}{3}x^3\right)}
$$

- > **###Mais informacoes sobre EDO clique aqui** DEtools
- $\geq$

 $\, >$